**[潘永鹏](https://zhiliao.h3c.com/User/other/695)** 2017-10-31 发表

CAS虚机需要增加一块20T的磁盘,磁盘需要通过虚机外挂载,而不是在虚机内通过iSCSI软件来通过 网络挂载,所以需要先挂载在CVK上,且虚机可以在CVK间进行迁移。

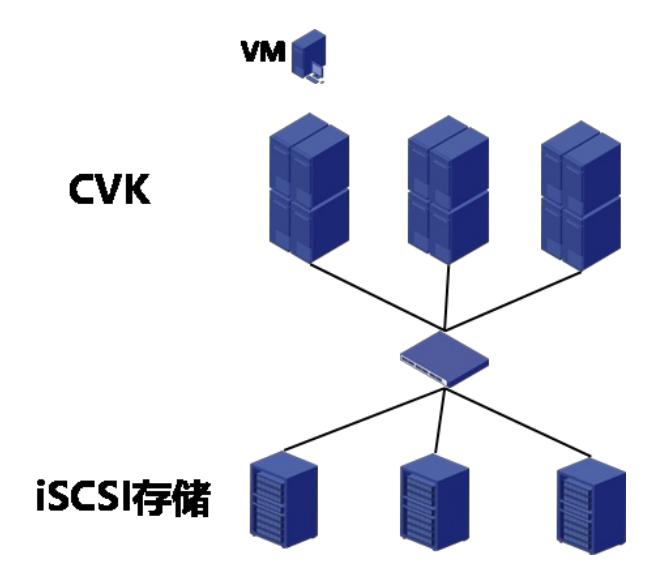

iSCSI存储给CVK提供共享存储和块存储。

本案例关注给虚机增加一个块存储,虚机的创建不在这里讲解。 **#在每台CVK上增加存储池连接需要挂载的块设备:**

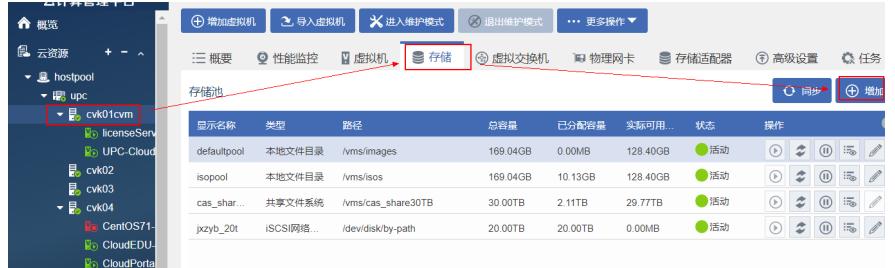

#### 选择类型为iSCSI网络存储。

ш

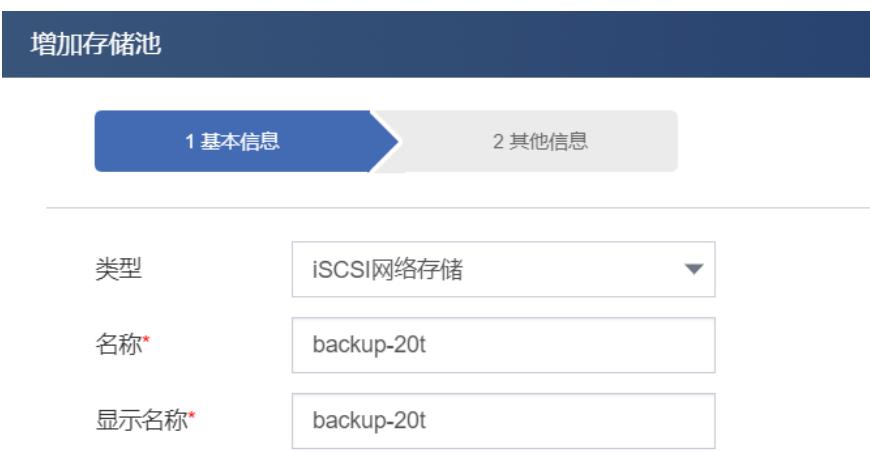

填写存储的IP,点搜索target,选择需要的块存储的target,在每台CVK上增加这个存储卷(为了虚机能在 CVK迁移)。

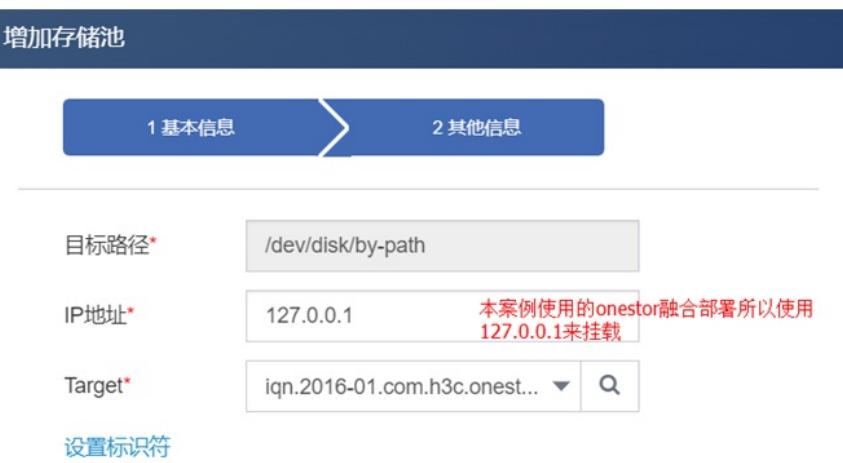

# **#修改虚拟机增加的块设备的磁盘:**

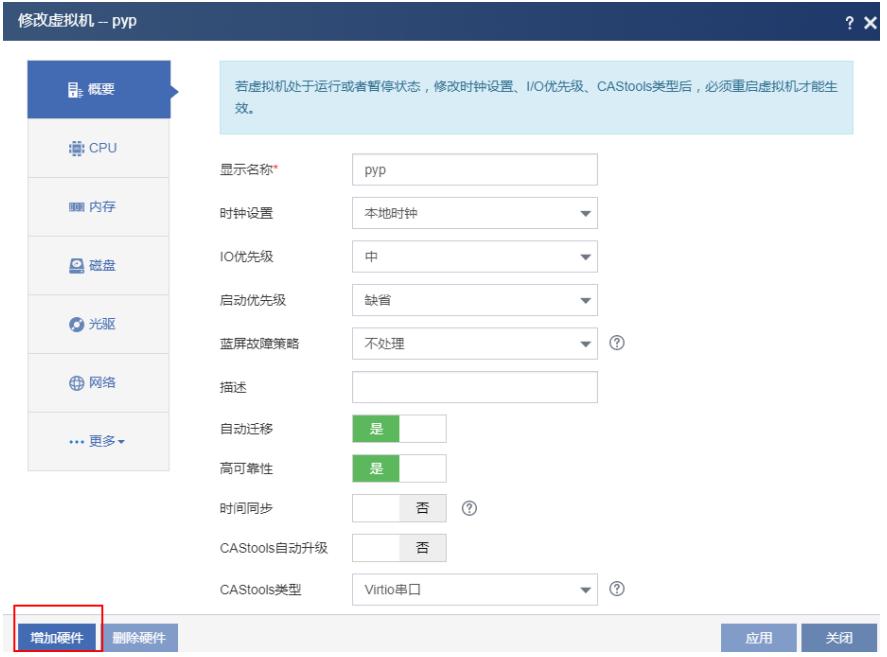

### 增加存储

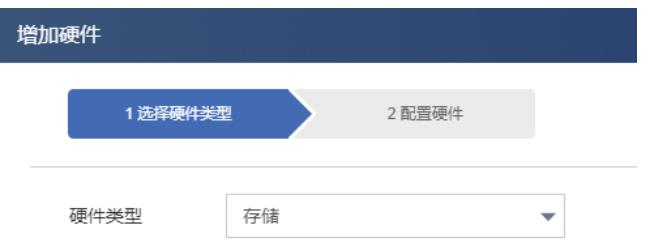

选择块设备

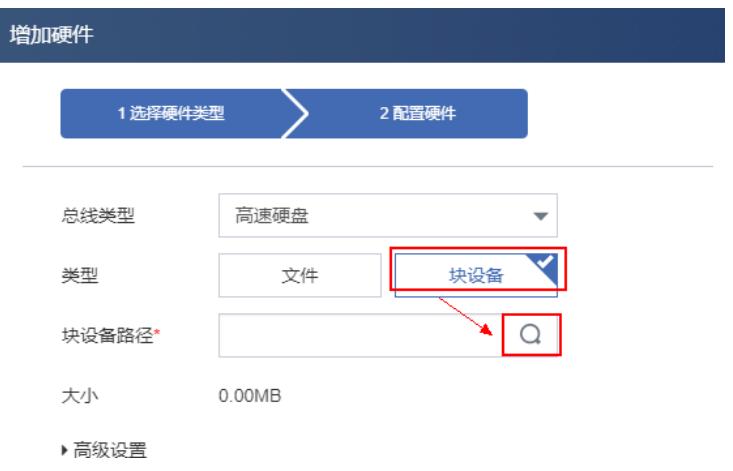

# 选择刚添加的块存储

I

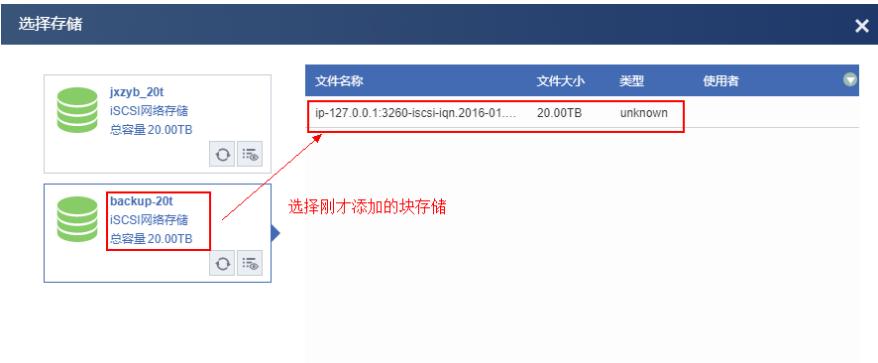

### 完成后从虚拟机概要中查看添加的20T的磁盘。

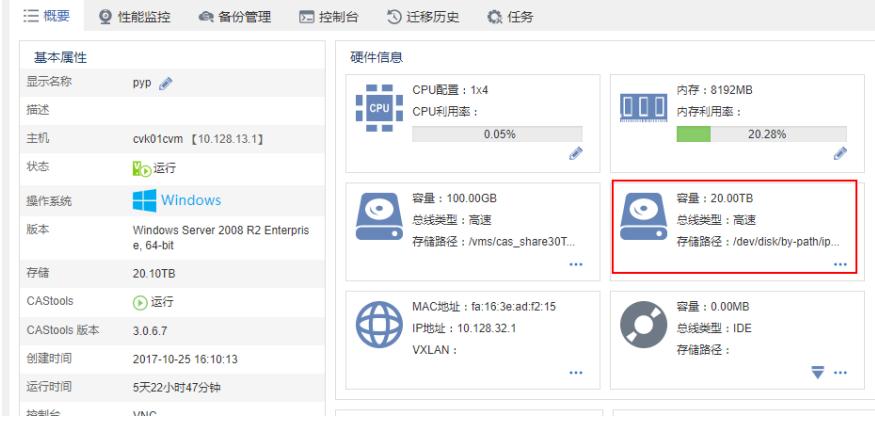

1、需要在每台CVK上手工添加iSCSI存储